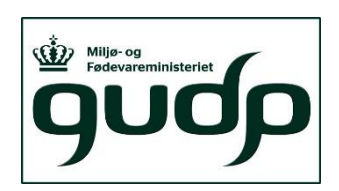

# **Klargøring af foderdata til estimering af genetiske parametre**

#### *Opdateret december 2020*

Formålet med programmet er at klargøre foderdata til estimering af genetiske parametre. Individuelle foderindtag registreres vha. Allfeed systemet i GUDP-projektet FutureBeefCross. SAS-programmet og denne beskrivelse af programmet er foreløbige og kan blive opdaterede i takt med, at der genereres flere data.

Klargøringen af datasættet følger i høj grad de retningslinjer, der er angivet i Casey et al. (J. Anim. Sci. 2005. 83:969-982).

# **Dataudtræk**

Data udtrækkes vha. SAS-programmet feeddataCDB.sas.

Programmet undersøger, om der er observationer, hvor besøgets sluttid er før besøgets starttid. I så fald skyldes det, at besøget strækker sig hen over midnat, og at datoen i sluttiden ikke er ændret. I disse tilfælde lægges der 1 døgn til sluttiden.

Observationer tidligere end 16. januar 2020 slettes fra datasættet.

Testmærker har ID større end eller lig med 99999900000. Testmærkerne fjernes fra programmet.

# **Klargøring af data**

Data klargøres vha. SAS-programmet EditeringFoderdata.sas (se venligst appendiks 1).

#### **Parvise observationer**

Når en kalv eller en person læner sig op ad en foderkasse, så vil den ekstra vægt blive registreret som en opfyldning. Når kalven eller personen flytter sig igen, vil det blive registreret som et besøg. På den baggrund fjerner vi parvise observationer inden for hver foderkasse, hvor den aktuelle observation er et besøg, og den foregående observation er en opfyldning, og hvor forskellen mellem de to observationer er mindre end eller lig med 0,1 kg.

Der fjernes også parvise observationer inden for hver foderkasse, hvor den aktuelle observation er en opfyldning, og den foregående observation er et besøg, og hvor forskellen mellem de to observationer er mindre end eller lig med 0,1 kg.

# **Tidspunkt for besøgets afslutning**

Variablen TIME er det bedste bud, vi har på besøgets varighed. Der er et tidsstempel på besøgets start men ikke på besøgets afslutning, da kalvene nogle gange holder en kort pause for så at begynde at æde igen.

Tidspunktet for besøgets afslutning var tidligere defineret på følgende måde: Ædetiden tæller så længe, der er aktivitet ved antennen. Der er indlagt en tid på 60 sekunder, som betyder, at når kalven forlader truget, afventer tidstælleren 60 sekunder, før ædetidsregistreringen stopper. Efter yderligere 120 sekunder afsluttes besøget – kommer kalven tilbage, inden tiden er løbet ud, fortsættes registreringen, og ædetiden starter igen, hvor den sidst stoppede.

Denne måde at registrere tidspunktet for besøgets afslutning forårsager i nogle tilfælde et tidsoverlap. Årsagen til tidsoverlappet af besøgene er, at dyret kan gå fra et igangværende besøg ved f.eks. foderkasse 5 og starte et nyt besøg ved f.eks. foderkasse 4. Foderkasse 5 vil i dette tilfælde stadig afvente, at kalven kommer tilbage inden for 120 sekunder, ellers afsluttes tidspunktet for ædebesøget. Tidspunktet for ædebesøget afsluttes også, hvis der registreres et andet øremærke ved foderkasse 5, før de 120 sekunder er gået.

Programmet ændrer tidspunktet for besøgets afslutning til starttidspunktet for det næste besøg af den samme kalv ved en anden foderkasse eller til starttidspunktet for det næste besøg af en anden kalv i den samme foderkasse afhængig af hvilken begivenhed, der indtræffer først. Tidspunktet for besøgets afslutning ændres ikke, hvis det oprindelige sluttidspunkt ligger før de ovenfor nævnte starttidspunkter. Dette editeringstrin er lavet for at undgå observationer, hvor den samme kalv optræder ved to forskellige foderkasser samtidig, eller at den samme foderkasse benyttes af to kalve samtidig.

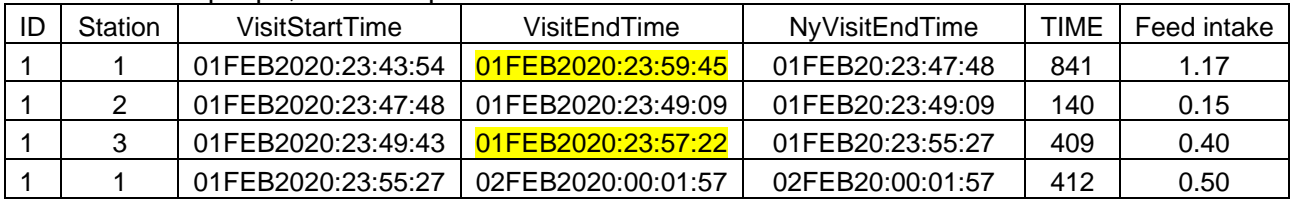

Tabel 1. Eksempel på, at sluttidspunktet ændres.

Variablen TIME angiver, hvor lang tid kalven bruger på hvert ædebesøg. Hvis forskellen mellem tidspunktet for besøgets start og besøgets afslutning er mindre end TIME, så ændres TIME til forskellen på start- og sluttidspunktet.

# **Observationer for opfyldninger i besætningen der fodrer med fuldfoder**

Når foderkasserne fyldes med foder, vises det som observationer, hvor ID er lig med -1, TIME er lige med 0, og variablen fyld er lig med 1. Dette gælder imidlertid kun for besætningerne, der fodrer med pelleteret foder. På den baggrund danner programmet observationer for opfyldninger i besætningen, der fodrer med fuldfoder, for at datastrukturen bliver ens for alle besætninger i datasættet.

Der fyldes foder i foderkasserne en til to gange om dagen i tidsrummet fra kl. 5 om morgenen til kl. halv to om eftermiddagen. De daglige opfyldninger defineres som de to største forskelle mellem fodermængden ved besøgets start og fodermængden ved det foregående besøgs afslutning. Hver opfyldning skal være større end eller lig med 5 kg og mindre end 100 kg.

#### **Nye tidsvariable**

Programmet danner variablene Leading time difference (LTD), der er defineret som starttidspunktet for det efterfølgende besøg minus sluttidspunktet for det nuværende besøg, og Following Time Difference (FTD), der er defineret som starttidspunktet for det nuværende besøg minus sluttidspunktet for det foregående besøg.

#### **Observationer for de dage, hvor kalvene flyttes**

Foderkasserne registrer kalvenes foderindtag pr. besøg, men vi vil gerne beregne kalvenes foderindtag pr. dag. På den baggrund er det nødvendigt at slette observationer fra de dage, hvor

kalvene kun har haft adgang til foderkasserne i en del af døgnets timer, og for de dage, hvor foderindtaget ikke er blevet registreret i alle døgnets timer. Programmet sletter derfor observationer for den første og den sidste dag, hvor kalvene får registreret foderindtag samt for de dage, hvor kalvene flyttes fra en sti til en anden. Derudover slettes observationer for den sidste dag før en periode, hvor foderindtaget ikke registreres, og for den første dag efter en periode, hvor foderindtaget ikke registreres.

### **Observationer for de dage, hvor foderkasserne eller overførslen af data ikke virker**

Hvis foderkasserne genererer mange observationer, hvor TIME og foderindtag er lig med 0, kan det være et tegn på, at foderkasserne er i stykker. Hvis fodermængden ved besøgets start og/eller afslutning er negativ eller større end den fodermængde, der kan være i foderkasserne, kan det også være et tegn på, at foderkasserne ikke virker. Vi har fastsat tærskelværdierne til -1 kg og 60 kg for foderkasserne til pelleteret foder. Tærskelværdierne for foderkasserne til fuldfoder er fastsat til -5 kg og 120 kg.

Hvis der er flere end 20 observationer pr. dag, der skaber mistanke om, at foderkasserne inden for en sti ikke virker, sletter programmet alle observationerne inden for den pågældende sti og dag.

Hvis der er 20 eller færre observationer pr. dag, der skaber mistanke om, at foderkasserne inden for en sti ikke virker, sletter programmet alle observationer, hvor fodermængden ved besøgets start og/eller afslutning er negativ eller større end den fodermængde, der kan være i foderkasserne, inden for det pågældende dyr og dag.

Hvis der er 20 eller færre observationer pr. dag, der skaber mistanke om, at foderkasserne inden for en sti ikke virker, sletter programmet alle observationer, hvor TIME og foderindtag er lig med 0 uden at slette de øvrige observationer for det pågældende dyr og dag.

#### **Opfyldninger og ædebesøg**

Datasættet deles i opfyldninger og ædebesøg med eller uden kendt ID. Hvis ID er ukendt, er ID lig med -1.

#### **Ædebesøg med ukendt ID**

Hvis foderindtaget fra besøg med ukendt ID er større end 10 % af det totale foderindtag inden for sti og dag, slettes observationerne for den pågældende sti og dag.

Fremadrettet indeholder datasættet kun ædebesøg med kendt ID.

#### **Nye variable**

Programmet danner variablene Feed intake per visit (FIV, kg), Occupation time per visit (OTV, sekunder) og Feeding rate per visit (FRV, kg/min).

Variablene bruges til at identificere fejlbehæftede observationer.

FIV 0 er relevant for besøg med en ædetid på 0 sekunder. Tærskelværdien er 1,4 kg foder pr. besøg. FIV\_hi og FIV\_lo er relevante for alle besøg, og tærskelværdierne angiver hhv. den øvre og nedre grænse for foderindtag pr. besøg.

OTV hi og OTV lo er relevante for alle besøg, og tærskelværdierne angiver hhv. den øvre og nedre grænse for ædetid pr. besøg.

FRV\_0 er relevant for besøg med en ædehastighed på 0 kg pr. minut. Tærskelværdien vedrører ædetiden og er 480 sekunder. FRV\_hi og FRV\_lo er relevante for alle besøg, og tærskelværdierne angiver hhv. den øvre og nedre grænse for ædehastighed pr. besøg.

LTD lo og FTD lo er relevante for alle besøg undtagen hhv. det sidste og det første besøg inden for foderkasse. Tærskelværdierne angiver de nedre grænser for tidsperioder mellem besøg.

| Fejltype   | Variabel                                     | Relevante besøg                 | Tærskelværdi        |
|------------|----------------------------------------------|---------------------------------|---------------------|
| FIV_0_pel  | Feed Intake per Visit (FIV)                  | Besøg med ædetid = $0$ sek.     | $FIV > 1,4$ kg      |
| FIV_hi_pel |                                              | Alle besøg med pelleteret foder | $FIV > 2,0$ kg      |
| FIV_lo_pel |                                              | Alle besøg med pelleteret foder | $FIV < 0$ kg        |
| FIV_0_tmr  |                                              | Besøg med ædetid = $0$ sek.     | $FIV > 1,4$ kg      |
| FIV_hi_tmr |                                              | Alle besøg med TMR              | $FIV > 3.5$ kg      |
| FIV_lo_tmr |                                              | Alle besøg med TMR              | $FIV < 0$ kg        |
| OTV_hi_pel | Occupation Time per Visit (OTV)              | Alle besøg med pelleteret foder | OTV > 1800 sek.     |
| OTV_lo_pel |                                              | Alle besøg med pelleteret foder | $OTV < 0$ sek.      |
| OTV_hi_tmr |                                              | Alle besøg med TMR              | $OTV > 1800$ sek.   |
| OTV_lo_tmr |                                              | Alle besøg med TMR              | $OTV < 0$ sek.      |
| FRV_0_pel  | Feeding rate per visit (FRV) <sup>a</sup>    | $FRV = 0$ kg/min.               | $OTV > 480$ sek.    |
| FRV_hi_pel |                                              | Alle besøg med pelleteret foder | $FRV > 2.5$ kg/min. |
| FRV_lo_pel |                                              | Alle besøg med pelleteret foder | FRV < 0             |
| FRV_0_tmr  |                                              | $FRV = 0$ kg/min.               | $OTV > 480$ sek.    |
| FRV_hi_tmr |                                              | Alle besøg med TMR              | $FRV > 2.5$ kg/min. |
| FRV_lo_tmr |                                              | Alle besøg med TMR              | FRV < 0             |
| $LTD_$ lo  | Leading Time Difference (LTD) <sup>b</sup>   | Alle besøg undtagen det sidste  | $LTD < 0$ sek.      |
|            |                                              | besøg inden for foderkasse      |                     |
| FTD_lo     | Following Time Difference (LTD) <sup>c</sup> | Alle besøg undtagen det første  | $FTD < 0$ sek.      |
|            |                                              | besøg inden for foderkasse      |                     |

Tabel 2. Tærskelværdier for 5 variable, der bruges til at identificere fejlbehæftede observationer.

a FRV er ikke beregnet for besøg med OTV mindre end eller lig med 0.

 $b$  LTD = starttidspunktet for det efterfølgende besøg minus sluttidspunktet for det nuværende besøg.

 $\textdegree$  FTD = starttidspunktet for det nuværende besøg minus sluttidspunktet for det foregående besøg.

Fraværet eller tilstedeværelsen af en fejltype er kodet som hhv. 0 og 1.

Efterfølgende summeres fejltyperne inden for dyr og dag. Hvis summen af fejltyper inden for dyr og dag er større end 0, slettes den pågældende dag for det pågældende dyr. Det vil sige, fremadrettet indeholder datasættet kun dage, hvor alle variable ligger inden for de angivne tærskelværdier.

#### **Datasæt med dagligt foderindtag**

Programmet danner efterfølgende Daily Feed Intake (DFI), Daily Occupation Time (DOT), Daily Feeding Rate (DFR) og Number Of Visits (NOV) ved at summere inden for dyr og dag.

Datasættet indeholder desuden information om kalvens ID, besøgsdato, besætningsnummer, stinummer og fodertype.

#### Appendiks 1. SAS-programmet EditeringFoderdata.sas

```
**********;
*Libnames*;
**********;
libname ind "XXXXX";
************* ;
*Import data*;
*************
data foder;
 set ind.feeddatacdb;
run;
data foder;
 set foder;
 RENAME herd system = HIS;
run;
proc means data = foder;
run;
proc print data = foder (obs = 10);
run;
************************************
*Number of animals and visitdates*;
***********************************
proc sort data = foder;
 by ckrdyrnr visitdate;
run;
data AntalDyr (keep = ckrdyrnr visitdate)
    AntalVisitdate (keep = ckrdyrnr visitdate);
 set foder;
 by ckrdyrnr visitdate;
 if ckrdyrnr = -1 then delete;
 if first.ckrdyrnr = 1 then output AntalDyr;
  if first.ckrdyrnr = 1 or first.visitdate = 1 then output AntalVisitdate;
run:
******************************
*Remove variables temporarily*;
*******************************
data foder (drop = Feedstuff);
 set foder;
run;
*Create feed variable
                                              ^{\star} ;
*If the herd uses TMR then the variable pel = 0^*;
*and if it uses pelleted feed then pel = 1 *;
```

```
data foder;
 set foder;
 if slagt bes = XXXXX then pel = 0;
                    else pel = 1;
run;
*Identify first part of pairwise observations - deviations <= 100 g*;
proc sort data = foder;
 by HIS VisitStartTime;
run;
data TjekPar;
 set foder;
 by HIS VisitStartTime;
 prevHIS = lag(HIS);prevCKRDYRNR = lag(ckrdyrnr);prevDF = \text{lag}(\text{Delta feed});
run;
data parvis1;
 set TjekPar;
 FeedDifference = (prevDF+Delta feed);
 if (HIS = prevHIS) and (FeedDifference ne.) and (prevDF > 0) and (Delta feed
< 0) and (-0.1 \leq FeedDifference \leq 0.1) then output parvis1;
run;
data ok parvis1;
 set parvis1;
 if (ckrdyrnr ne.) and (prevCKRDYRNR ne.) and (ckrdyrnr >= 0) and
(prevCKRDYRNR >= 0) and (ckrdyrnr ne prevCKRDYRNR) then output ok;
else output parvis1;
run;
data parvis2;
 set TjekPar;
 \text{FeedDifference} = (\text{prevDF+Delta feed});if (HIS = prevHIS) and (FeedDifference ne.) and (prevDF < 0) and (Delta feed
> 0) and (-0.1 \leq FeedDifference \leq 0.1) then output parvis2;
run:
data ok parvis2;
 set parvis2;
 if (ckrdyrnr ne.) and (prevCKRDYRNR ne.) and (ckrdyrnr >= 0) and
(prevCKRDYRNR >= 0) and (ckrdyrnr ne prevCKRDYRNR) then output ok;
else output parvis2;
run:
```

```
*Identify second part of pairwise observations - deviations <= 100 q*;
proc sort data = foder;
 by HIS DESCENDING VisitStartTime;
run;
data TjekPar;
 set foder;
 by HIS DESCENDING VisitStartTime;
 prevHIS = lag(HIS);prevCKRDYRR = lag(ckrdyrnr);prevDF = lag(Delta feed);run;
data parvis3;
 set TjekPar;
 FeedDifference = (prevDF+Delta feed);
 if (HIS = prevHIS) and (FeedDifference ne.) and (prevDF > 0) and (Delta feed
< 0) and (-0.1 \leq FeedDifference \leq 0.1) then output parvis3;
run;
data ok parvis3;
 set parvis3;
 if (ckrdyrnr ne.) and (prevCKRDYRNR ne.) and (ckrdyrnr >= 0) and
(prevCKRDYRNR >= 0) and (ckrdyrnr ne prevCKRDYRNR) then output ok;
else output parvis3;
run;
data parvis4;
 set TjekPar;
 \texttt{FeedDifference} = (\texttt{prevDF+Delta\_feed});if (HIS = prevHIS) and (FeedDifference ne.) and (prevDF < 0) and (Delta feed
> 0) and (-0.1 \leq FeedDifference \leq 0.1) then output parvis4;
run:
data ok parvis4;
 set parvis4;
 if (ckrdyrnr ne.) and (prevCKRDYRNR ne.) and (ckrdyrnr >= 0) and
(prevCKRDYRNR >= 0) and (ckrdyrnr ne prevCKRDYRNR) then output ok;
else output parvis4;
run;
*Collect the data sets with pairwise observations*;
data ParviseObs1 (keep = slagt bes HIS ckrdyrnr VisitStartTime VisitEndTime TIME
Delta feed fyld);
 set parvis1 parvis4;
run;
```

```
proc sort data = ParviseObs1;
 by HIS VisitStartTime;
run;
data ParviseObs2 (keep = slagt bes HIS ckrdyrnr VisitStartTime VisitEndTime TIME
Delta feed fyld);
 set parvis2 parvis3;
run;
proc sort data = ParviseObs2;
 by HIS VisitStartTime;
run;
*******************************
*Delete pairwise observations*;
*******************************
data ParviseObs;
 set ParviseObs1 ParviseObs2;
run;
proc sort data = foder;
 by HIS ckrdyrnr VisitStartTime;
run;
proc sort data = ParviseObs NODUPRECS;
 by HIS ckrdyrnr VisitStartTime;
run;
data foder;
 merge foder (in = a)
      ParviseObs (in = b);
 by HIS ckrdyrnr VisitStartTime;
 if a = 1 and b = 0 then output foder;
run;
*Create new time variables with next visit for the station and the calf*;
data foder (keep = CKRDYRNR slagt bes HIS pel pen fyld VisitStartTime VisitEnd-
Time NyVisitEndTime visitdate TIME Feed begin Feed end Delta feed);
 set foder;
 NyVisitEndTime = VisitEndTime;
 format NyVisitEndTime DATETIME16.;
run;
proc sort data = foder;
 by HIS descending VisitStartTime;
run;
data foder;
 set foder;
```

```
NextAnimal = lag1(ckrdyrnr);NextVST Animal = lag1 (VisitStartTime);
 format NextVST Animal DATETIME16.;
run;
proc sort data = foder;
 by HIS VisitStartTime;
run;
data foder;
 set foder;
 by HIS;
 if last.HIS = 1 then do;
  NextAnimal = .;NextVST Animal = :end;
run;
proc sort data = foder;
 by ckrdyrnr descending VisitStartTime;
run;
data foder;
 set foder;
 NextHIS = lag1(HIS);NextVST HIS = lag1(VisitStartTime);
 format NextVST HIS DATETIME16.;
run;
proc sort data = foder;
 by ckrdyrnr VisitStartTime;
run;
data foder;
 set foder;
 by ckrdyrnr;
 if last.ckrdyrnr = 1 then do;
  NextHIS = :NextVST HIS = \cdot;
 end:
run:
*If NextVST Animal or NextVST HIS is earlier than VisitEndTime then*;
                                                           \overline{\phantom{a}}*VisitEndTime is changed depending on whether NextVST Animal or
*NextVST HIS comes first
                                                            \star;
data foder;
 set foder;
 if (NextVST Animal NE .) and (NextVST Animal < NyVisitEndTime) then NyVis-
itEndTime = NextVST Animal;
```

```
if (NextVST Animal NE .) and (VisitEndTime = .) then NyVisitEndTime =
NextVST Animal;
run;
data NyVET Animal;
 set foder;
 if VisitEndTime NE NyVisitEndTime then output NyVET Animal;
run;
data foder;
 set foder;
 if (ckrdyrnr > 0) and (NextVST HIS NE .) and (NextVST HIS < NyVisitEndTime)
then NyVisitEndTime = NextVST HIS;
run;
data NyVET HIS;
 set foder;
 if VisitEndTime NE NyVisitEndTime then output NyVET HIS;
run;
data foder (drop = NextAnimal NextVST Animal NextHIS NextVST HIS VisitEndTime);
 set foder;
run:data foder;
 set foder;
 RENAME NyVisitEndTime = VisitEndTime;
run;
proc means data = foder;
run;
*As a starting point TIME is more precise than (VisitEndTime-VisitStartTime) *;
*However, if (VisitEndTime-VisitStartTime) is a shorter time period than TIME*;
*then TIME is chaged to (VisitEndTime-VisitStartTime)
                                                                     \star;
data foder;
 set foder;
 if VisitStartTime NE . and VisitEndTime NE . then EatingTime = (VisitEndTime-
VisitStartTime);
                                          else EatingTime = \cdot;
run;
data tjek;
 set foder;
 if EatingTime < TIME then output tjek;
run:data foder (drop = EatingTime);
 set foder;
```

```
if ckrdyrnr NE -1 and fyld = 0 and EatingTime NE . and EatingTime < TIME then
TIME = Eationalime;if ckrdyrnr NE -1 and fyld = 0 and EatingTime NE . and TIME = . then TIME =
EatingTime;
run:
proc means data = foder;
run;
*Number of HIS days and number of HIS in the herd that uses TMR*;
data HISdaq;
set foder;
 if pel = 0 then output HISdag;
run:
proc sort data = HISdag;
by HIS visitdate;
run;
data HISdag (keep = HIS visitdate);
 set HISdag;
 by HIS visitdate;
 if first.HIS = 1 or first.visitdate = 1 then output HISdag;
run;
proc sort data = foder;
 by HIS VisitStartTime VisitEndTime;
run;
data HIS (keep = HIS);
 set foder;
 by HIS VisitStartTime VisitEndTime;
 if pel = 0 and first. HIS = 1 then output HIS;
run:
proc print data = HIS;
run;
*Create the variable fyld for the herd that uses TMR *;
*If feed is eaten then fyld = 0 and if feed is filled*;
*in the feed station then fyld = 1
                                            \star ;
data TjekFeed;
 set foder;
 by HIS VisitStartTime VisitEndTime;
 PrevFeed end = lag1 (Feed end);
 PrevVET = lag1(VisitEndTime);TimeFromPrevVET = (VisitStartTime - PrevVET);
 format PrevVET DATETIME16.;
```

```
run;
```

```
data TjekFeed;
 set TjekFeed;
 by HIS;
 if first.HIS = 1 then do;
   PrevFeed end = \cdot;
   PrevVET = \cdot;
   TimeFromPrevVET = :end;
run;
data RefillFF
    TjekFeed;
 set TjekFeed;
 if pel = 0 and fyld = 0 and (PrevFeed end - Feed begin) < 0 then output Re-
fillFF;
                                                        else output Tjek-
Feed;
run;
data RefillFF;
 set RefillFF;
 ckrdyrnr = -1;
 TIME = 0;fvld = 1;
 if PrevFeed end = . or PrevVET = . or TimeFromPrevVET = . then delete;
run;
data RefillFF;
 set RefillFF;
 VisitEndTime = VisitStartTime;
 Feed end = Feed begin;
run;
data RefillFF (drop = PrevFeed end PrevVET TimeFromPrevVET);
 set RefillFF;
 VisitStartTime = PrevVET;
 Feed begin = PrevFeed end;
 Delta feed = (Feed end - Feed begin);
 StartTime = timepart(VisitStartTime);
 format StartTime TOD.;
run:
*Triviality limit for feed filled in feed stations on 5 kg*;
data RefillFF:
 set RefillFF;
 if ('05:00:00't <= StartTime < '13:30:00't) and (5 <= Delta feed < 100) then
output RefillFF;
run;
```

```
proc sort data = RefillFF;
 by HIS visitdate DESCENDING Delta feed;
run;
data RefillFirst
    Refill;
 set RefillFF;
 by HIS visitdate DESCENDING Delta feed;
 if first.HIS = 1 or first.visitdate = 1 then output RefillFirst;
                                      else output Refill;
run:
proc sort data = Refill;
 by HIS visitdate DESCENDING Delta feed;
run:
data RefillSecond;
 set Refill;
 by HIS visitdate DESCENDING Delta feed;
 if first.HIS = 1 or first.visitdate = 1 then output RefillSecond;
run;
data RefillTMR;
 set RefillFirst
     RefillSecond;
run;
data foder (drop = StartTime);
 set foder
     RefillTMR;
run:
\star;
*Create variables:
*Leading weight difference (LWD) = Entrance feed weight of following visit -*;
*exit feed weight of present visit
                                                                       ^{\star} ;
*Following weight difference (FWD) = Entrance feed weight of present visit -\star;
                                                                       \star;
*exit feed weight of preceding visit
*Leading time difference (LTD) = Entrance time of following visit -
                                                                       ^{\star} ;
*exit time of present visit
                                                                       \star ;
*Following weight difference (FTD) = Entrance time of present visit -
                                                                       \star ;
*exit time of preceding visit
                                                                       \star;
proc sort data = foder;
 by HIS VisitStartTime VisitEndTime;
run;
data foder;
 set foder;
 by HIS VisitStartTime VisitEndTime;
 PrevFeed end = lag1 (Feed end);
```

```
PrevVET = \text{lag1}(VisitEndTime);FWD = (Feed begin - PrevFeed end);
  FTD = (VisitStartTime - PrevVET);
   format PrevVET DATETIME16.;
run;
data foder;
  set foder;
   by HIS;
  if first.HIS = 1 then do;
   PrevFeed end = .;
   PrevVET = .;
   FWD = .;FTD = .; end;
run;
proc sort data = foder;
  by HIS DESCENDING VisitStartTime DESCENDING VisitEndTime;
run;
data foder;
   set foder;
  by HIS DESCENDING VisitStartTime DESCENDING VisitEndTime; 
  NextFeed begin = lag1(Feed begin);
  NextVST = lag1(VisitStartTime);
  LWD = (NextFeed begin - Feed end);
 LTD = (NextVST - VisitEndTime);
   format NextVST DATETIME16.;
run;
proc sort data = foder;
   by HIS VisitStartTime VisitEndTime;
run;
data foder (drop = PrevFeed end PrevVET NextFeed begin NextVST);
  set foder;
  by HIS;
   if last.HIS = 1 then do;
   NextFeed begin = .;
   NextVST = .;LWD = .;LTD = .; end;
run;
proc means data = foder;
run;
proc print data = foder (obs = 10);
run;
```

```
*Delete first and last visitdate for each animal
                                                                        \star :
*due to incomplete daily feed intake
                                                                        \star;
*If an animal is moved to another pen then delete the day it is moved
                                                                        \star ;
*If there are days without recordings then delete the last day with recordings*;
*and the first day after the recordings have been resumed
                                                                       \star :
proc sort data = foder;
 by ckrdyrnr pen visitdate;
run;
data FirstDay;
 set foder;
 by ckrdyrnr pen visitdate;
 if first.ckrdyrnr = 1 or first.pen = 1 then output FirstDay;
run:
data LastDay;
 set foder;
 by ckrdyrnr pen visitdate;
 if last.ckrdyrnr = 1 or last.pen = 1 then output LastDay;
run;
proc sort data = foder;
 by ckrdyrnr visitdate;
run:
data MissingPrevDay;
 set foder;
 by ckrdyrnr visitdate;
 if first.ckrdyrnr = 1 or first.visitdate = 1 then output MissingPrevDay;
run:
proc sort data = MissingPrevDay;
 by ckrdyrnr visitdate;
run:
data MissingPrevDay;
 set MissingPrevDay;
 by ckrdyrnr visitdate;
 PrevDate = (visitate-1);
 PrevVisitdate = lag1 (visited);
 if first.ckrdyrnr = 1 then do;
   PrevDate = \cdot;
   PrevVisitdate = \cdotend;
 format PrevDate PrevVisitdate date9.;
 if PrevDate ne . and PrevVisitdate ne . and PrevDate ne PrevVisitdate then
output MissingPrevDay;
run;
proc sort data = foder;
```

```
 by ckrdyrnr visitdate;
run;
data MissingNextDay;
   set foder;
  by ckrdyrnr visitdate;
  if last.ckrdyrnr = 1 or last.visitdate = 1 then output MissingNextDay;
run;
proc sort data = MissingNextDay;
   by ckrdyrnr DESCENDING visitdate;
run;
data MissingNextDay;
   set MissingNextDay;
   by ckrdyrnr DESCENDING visitdate;
  NextDate = (visitated+1);
  NextVisitdate = lag1(visitude); if first.ckrdyrnr = 1 then do;
    NextDate = .;
    NextVisitdate = .;
   end;
   format NextDate NextVisitdate date9.;
   if NextDate ne . and NextVisitdate ne . and NextDate ne NextVisitdate then 
output MissingNextDay;
run;
data Incomplete (keep = ckrdyrnr visitdate);
   set FirstDay
       LastDay
       MissingPrevDay
       MissingNextDay;
  if ckrdyrnr = -1 then delete;
run;
proc sort data = Incomplete NODUP;
   by ckrdyrnr visitdate;
run;
proc sort data = foder;
  by ckrdyrnr visitdate;
run;
data IncompleteDFI
     foder;
  merge foder (in = a)Incomplete (in = b);
   by ckrdyrnr visitdate;
  if a = 1 and b = 1 then output IncompleteDFI;
  if a = 1 and b = 0 then output foder;
run;
```

```
************************************
*Number of animals and visitdates*;
***********************************
proc sort data = foder;
 by ckrdyrnr visitdate;
run;
data AntalDyr (keep = ckrdyrnr visitdate)
    AntalVisitdate (keep = ckrdyrnr visitdate);
 set foder;
 by ckrdyrnr visitdate;
 if ckrdyrnr = -1 then delete;
 if first.ckrdyrnr = 1 then output AntalDyr;
 if first.ckrdyrnr = 1 or first.visitdate = 1 then output AntalVisitdate;
run;
*Identify non-informative observations
                                        \star :
*i.e. both TIME og feed intake are equal to zero*;
data TimeFeedZero (keep = slagt bes visitdate pen ckrdyrnr);
 set foder;
 if TIME = 0 and (Feed begin = Feed end) then output TimeFeedZero;
run;
*Identify observations with too many or negative kilos in the feed stations*;
data Pel
    TMR:
 set foder;
 if pel = 1 then output Rel;
          else output TMR;
run;
data ManyKgPel
   FewKgPel;
 set Pel;
 if feed begin > 60 or feed end > 60 then output ManyKgPel;
 if feed begin \lt -1 or feed end \lt -1 then output FewKqPel;
run:
data ManyKgTMR
   FewKgTMR;
 set TMR;
 if feed begin > 120 or feed end > 120 then output ManyKgTMR;
 if feed begin \lt -5 or feed end \lt -5 then output FewKgTMR;
run:
data Kg (keep = slagt bes visitdate pen ckrdyrnr);
 set ManyKqPel
     ManyKgTMR
```

```
FewKgPel
     FewKqTMR;
run;
*Collect the data sets containing non-informative observations and*;
*observations with too many or negative kilos in the feed stations*;
data KgTimeFeed;
 set TimeFeedZero
    Kq;
run:
proc sort data = KqTimeFeed;
 by slagt bes visitdate pen;
run:
proc freq data = KqTimeFeed order = data;
 tables visitdate * pen / out = FejlKg norow nocol nopercent;
 by slagt bes;
 title "Number of non-informative observations and observations with too many
or negative kilos in the feed stations";
run;
data FejlKgAnimal
    FejlKqPen (keep = visitdate pen);
 set FeilKg;
 if COUNT <= 20 then output FejlKgAnimal;
              else output FejlKgPen;
run:*Delete non-informative observations and observations with too many *;
*or negative kilos in the feed stations
                                                       \star :
*Observations are deleted within visitdate and pen if there are more*;
*than 20 observations per day
                                                        \star;
proc sort data = FejlKqPen;
 by visitdate pen;
run;
proc sort data = foder;
 by visitdate pen;
run;
data FejlPen
   foder;
 merge foder (in = a)FejlKgPen (in = b);
 by visitdate pen;
 if a = 1 and b = 1 then output FejlPen;
 if a = 1 and b = 0 then output foder;
```

```
run;
```

```
proc means data = foder;
run;
*************************************************************************;
*Delete non-informative observations and observations with too many *;
*or negative kilos in the feed stations *;
*Observations containing too many or negative kilos in the feed stations*;
*are deleted within visitdate and animal if there are 20 *;
*or fewer observations per day ***
*The non-informative observations are deleted but not all the *;
*observations on the animal and date in question *; 
*************************************************************************;
proc sort data = Kg;
  by visitdate pen;
run;
proc sort data = FejlKgAnimal;
  by visitdate pen;
run;
data FejlKgAnimal (keep = ckrdyrnr visitdate pen);
 merge Kg (in = a) FejlKgAnimal (in = b);
  by visitdate pen;
 if a = 1 and b = 1 then output FejlKgAnimal;
run;
data FejlKgAnimal;
  set FejlKgAnimal;
 if ckrdyrnr = -1 then delete;
run;
proc sort data = FejlKgAnimal NODUP;
  by ckrdyrnr visitdate;
run;
proc sort data = foder;
  by ckrdyrnr visitdate;
run;
data FejlAnimal
     foder;
 merge foder (in = a)FejlKgAnimal (in = b);
  by ckrdyrnr visitdate;
 if a = 1 and b = 1 then output FejlAnimal;
 if a = 1 and b = 0 then output foder;
run;
data foder;
```

```
set foder;
 if TIME = 0 and (Feed begin = Feed end) then delete;
run;
proc means data = foder;
run;
***********************************
*Number of animals and visitdates*;
************************************
proc sort data = foder;
 by ckrdyrnr visitdate;
run;
data AntalDyr (keep = ckrdyrnr visitdate)
    AntalVisitdate (keep = ckrdyrnr visitdate);
 set foder;
 by ckrdyrnr visitdate;
 if ckrdyrnr = -1 then delete;
 if first.ckrdyrnr = 1 then output AntalDyr;
 if first.ckrdyrnr = 1 or first.visitdate = 1 then output AntalVisitdate;
run;
*Divide the dataset in observations with or without ID*;
data IkkeDyr
    Dyr;
 set foder;
 if ckrdyrnr < 0 then output IkkeDyr;
               else output Dyr;
run:*Divide observations without ID in observations with or without feed*;
*filled in feed stations and with positive or negative feed intake *;
data IkkeDyr;
 set IkkeDyr;
 if visitdate = '16JAN2020'd then delete;
run:
data MissingID
    IkkeDyrJunk1
    IkkeDyrJunk2
    KunOpfyldning;
 set IkkeDyr;
 if fyld = 0 and Delta feed < 0 then output MissingID;
 if fyld = 0 and Delta feed >= 0 then output IkkeDyrJunk1;
 if fyld = 1 and Delta feed < 0 then output IkkeDyrJunk2;
 if fyld = 1 and Delta feed >= 0 then output KunOpfyldning;
run;
```

```
proc means data = MissingID;
 title "Missing ID";
run;
proc means data = IkkeDyrJunk1;
 title "Observations with fyld = 0 and Delta feed >= 0";
run:
proc means data = IkkeDyrJunk2;
 title "Observations with fyld = 1 and Delta feed < 0";
run:
proc means data = KunOpfyldning;
 title "Feed filled in feed stations";
run:
*Delete observations on feed filled in feed stations*;
*and Delta feed is equal to zero
                                           \star :
data KunOpfyldning;
 set KunOpfyldning;
 if Delta feed = 0 then delete;
run;
proc means data = KunOpfyldning;
 title "Feed filled in feed stations and Delta feed > 0";
run:
*Divide observations with ID in observations with or without feed filled*;
                                                          \star;
*in the feed stations and with positive or negative feed intake
data KunDyr
    MereVaegt
    DyrJunk1
    DyrJunk2;
 set Dyr;
 if fyld = 0 and Delta feed <= 0 then output KunDyr;
 if fyld = 0 and Delta feed > 0 then output MereVaeqt;
 if fyld = 1 and Delta feed < 0 then output DyrJunk1;
 if fyld = 1 and Delta feed >= 0 then output DyrJunk2;
run;
proc means data = Kunnyr;
 title "Visits";
run:proc means data = MereVaegt;
title "Observations with fyld = 0 and Delta feed > 0";
run;
```

```
proc means data = DyrJunk1;
run;
proc means data = DyrJunk2;
run;
************************************;
*Study observations with missing ID*;
************************************;
proc sort data = MissingID;
  by pen visitdate;
run;
proc means data = MissingID noprint;
 var Delta feed;
  by pen visitdate;
  OUTPUT out = NoID SUM = ialtNoID N = antalNoID;
run;
data NoID (drop = _TYPE _FREQ);
  set NoID;
run;
proc sort data = KunDyr;
  by pen visitdate;
run;
proc means data = KunDyr noprint;
 var Delta feed;
  by pen visitdate;
  OUTPUT out = ID SUM = ialtID N = antallD;
run;
data ID (drop = TYPE FREQ );
  set ID;
run;
data frekvens;
 merge NoID (in = a)
       ID (in = b);
   by pen visitdate;
  if a = 1 and b = 1 then output frekvens;
run;
data LidtSpild
     MegetSpild;
   set frekvens;
  ialt = (ialtNoID + ialtID);
  if abs(ialtNoID) \leq abs(0.10*ialt) then output LidtSpild;
                                       else output MegetSpild;
run;
```

```
*Delete observations within visitdate and pen if more than 10 percent*;
*of the feed eaten is from observations with missing ID
                                                              \star :
data MegetSpild (keep = visitdate pen);
 set MegetSpild;
run;
proc sort data = MegetSpild;
 by visitdate pen;
run:
proc sort data = KunDyr;
 by visitdate pen;
run;
data Spild
    visits;
 merge KunDyr (in = a)
      MegetSpild (in = b);
 by visitdate pen;
 if a = 1 and b = 1 then output Spild;
 if a = 1 and b = 0 then output visits;
run;
***********************************
*Number of animals and visitdates*;
**********************************
proc sort data = visits;
 by ckrdyrnr visitdate;
run;
data AntalDyr (keep = ckrdyrnr visitdate)
    AntalVisitdate (keep = ckrdyrnr visitdate);
 set visits;
 by ckrdyrnr visitdate;
 if ckrdyrnr = -1 then delete;
 if first.ckrdyrnr = 1 then output AntalDyr;
 if first.ckrdyrnr = 1 or first.visitdate = 1 then output AntalVisitdate;
run:
****************************
*Thresholds for LTD and FTD*;
****************************
data visits;
 set visits;
 LTD lo = 0;FTD 10 = 0;if LTD < 0 then LTD lo = 1;
 if FTD < 0 then FTD lo = 1;
run;
```

```
**************************************;
*Create variables: *;
*Feed intake per visit (FIV) *;
*Occupation time per visit (OTV) *;
*Feeding rate per visit, kg/min (FRV)*;
**************************************;
data visits;
   set visits;
 FIV = (Feed begin - Feed end);
  OTV = TIME;if TIME <= 0 then FRV = .;
              else FRV = (FIV / (OTV/60));
run;
proc means data = visits;
  title "Visits";
run;
proc print data = visits (obs = 10);
run;
***********;
*Study FIV*;
***********;
data OTVzero
     FIV;
  set visits;
   if OTV = 0 then output OTVzero;
             else output FIV;
run;
data FIV_TMR
    FIV PEL;
   set FIV;
  if FIV >= 10 then FIV = 10;
  ThresholdsFIV = round(FIV, 0.1);
  if pel = 0 then output FIV TMR;
            else output FIV PEL;
run;
proc freq data = FIV TMR noprint;
 tables ThresholdsFIV / out = FREQ FIV TMR norow nocol nopercent;
  title "Thresholds for FIV in herds with TMR";
run;
proc print data = FREQ FIV TMR;
  title "Thresholds for FIV in herds with TMR";
run;
proc freq data = FIV PEL noprint;
 tables ThresholdsFIV / out = FREQ FIV PEL norow nocol nopercent;
```

```
 title "Thresholds for FIV in herds with PEL";
run;
proc print data = FREQ FIV PEL;
   title "Thresholds for FIV in herds with PEL";
run;
proc means data = FIV TMR;
   title "Thresholds for FIV in herds with TMR";
run;
proc means data = FIV_PEL;
   title "Thresholds for FIV in herds with PEL";
run;
****************************;
*Study FIV when OTV is zero*;
****************************;
data OTVzeroTMR
     OTVzeroPEL;
   set OTVzero;
  if FIV >= 5 then FIV = 5;
  ThresholdsFIV = round(FIV, 0.1);
   if pel = 0 then output OTVzeroTMR;
              else output OTVzeroPEL;
run;
proc freq data = OTVzeroTMR noprint;
 tables ThresholdsFIV / out = FREQ OTVzeroTMR norow nocol nopercent;
  title "Thresholds for FIV in herds with TMR when OTV is zero";
run;
proc print data = FREQ_OTVzeroTMR;
  title "Thresholds for FIV in herds with TMR when OTV is zero";
run;
proc freq data = OTVzeroPEL noprint;
  tables ThresholdsFIV / out = FREQ_OTVzeroPEL norow nocol nopercent;
  title "Thresholds for FIV in herds with PEL when OTV is zero";
run;
proc print data = FREQ_OTVzeroPEL;
  title "Thresholds for FIV in herds with PEL when OTV is zero";
run;
proc means data = OTVzeroTMR;
  title "Thresholds for FIV in herds with TMR when OTV is zero";
run;
proc means data = OTVzeroPEL;
  title "Thresholds for FIV in herds with PEL when OTV is zero";
run;
```

```
********************;
*Thresholds for FIV*;
********************;
data visits;
  set visits;
  if FIV = . then FIV 0 = 1;
            else FIV 0 = 0;if FIV = . then FIV hi = 1;
            else FIV hi = 0;if FIV = . then FIV lo = 1;
            else FIV lo = 0;
  if pel = 1 and OTV = 0 and FIV > 1.400 then FIV_0 = 1;
  if pel = 1 and OTV > 0 and FIV > 2.000 then FIV hi = 1;
  if pel = 1 and OTV > 0 and FIV < 0 then FIV lo = 1;
  if pel = 0 and OTV = 0 and FIV > 1.400 then FIV 0 = 1;
 if pel = 0 and OTV > 0 and FIV > 3.500 then FIV hi = 1;
 if pel = 0 and OTV > 0 and FIV < 0 then FIV lo = 1;
run;
***********;
*Study OTV*;
***********;
data OTV_TMR
     OTV_PEL;
  set visits;
 OTVhour = OTV/3600;OTVmin = OTV/60;
 if OTVhour >= 10 then OTVhour = 10;
  ThresholdsOTVhour = round(OTVhour, 1);
  if OTVmin >= 90 then OTVmin = 90;
  ThresholdsOTVmin = round(OTVmin, 1);
  if pel = 0 then output OTV TMR;
            else output OTV PEL;
run;
proc freq data = OTV_TMR;
  tables ThresholdsOTVhour / norow nocol nopercent;
  title "Thresholds for OTV in hours in herds with TMR";
run;
proc freq data = OTV_TMR noprint;
 tables ThresholdsOTVmin / out = FREQ OTV TMR norow nocol nopercent;
  title "Thresholds for OTV in minutes in herds with TMR";
run;
proc print data = FREQ_OTV_TMR;
  title "Thresholds for OTV in minutes in herds with TMR";
run;
proc freq data = OTV_PEL;
  tables ThresholdsOTVhour / norow nocol nopercent;
```

```
 title "Thresholds for OTV in hours in herds with PEL";
run;
proc freq data = OTV PEL noprint;
 tables ThresholdsOTVmin / out = FREQ OTV PEL norow nocol nopercent;
  title "Thresholds for OTV in minutes in herds with PEL";
run;
proc print data = FREQ_OTV_PEL;
  title "Thresholds for OTV in minutes in herds with PEL";
run;
proc means data = OTV_TMR;
  title "Thresholds for OTV in minutes in herds with TMR";
run;
proc means data = OTV PEL;
  title "Thresholds for OTV in minutes in herds with PEL";
run;
********************;
*Thresholds for OTV*;
********************;
data visits;
   set visits;
  if OTV =. then OTV hi = 1;
            else OTV hi = 0;if OTV =. then OTV lo = 1;
             else OTV_lo = 0;
  if pel = 1 and OTV > 1800 then OTV hi = 1;
  if pel = 1 and OTV < 0 then OTV lo = 1;
  if pel = 0 and OTV > 1800 then OTV hi = 1;
  if pel = 0 and OTV < 0 then OTV lo = 1;
run;
***********;
*Study FRV*;
***********;
data FRVzero
     FRV;
  set visits;
   if FRV = 0 then output FRVzero;
             else output FRV;
run;
data FRV_TMR
    FRV_PEL;
  set FRV;
  if FRV > = 10 then FRV = 10;
  ThresholdsFRV = round(FRV, 0.1);
  if pel = 0 then output FRV TMR;
            else output FRV PEL;
```

```
proc freq data = FRV_TMR noprint;
 tables ThresholdsFRV / out = FREQ FRV TMR norow nocol nopercent;
   title "Thresholds for FRV in herds with TMR";
run;
proc print data = FREQ_FRV_TMR;
   title "Thresholds for FRV in herds with TMR";
run;
proc freq data = FRV_PEL noprint;
   tables ThresholdsFRV / out = FREQ_FRV_PEL norow nocol nopercent;
  title "Thresholds for FRV in herds with PEL";
run;
proc print data = FREQ_FRV_PEL;
  title "Thresholds for FRV in herds with PEL";
run;
proc means data = FRV_TMR;
  title "Thresholds for FRV in herds with TMR";
run;
proc means data = FRV_PEL;
  title "Thresholds for FRV in herds with PEL";
run;
***************;
*Study FRVzero*;
***************;
data FRVzero_TMR
      FRVzero_PEL;
   set FRVzero;
  OTVmin = OTV/60;if OTVmin >= 60 then OTVmin = 60;
   ThresholdsFRVzero = round(OTVmin, 1);
  if pel = 0 then output FRVzero TMR;
             else output FRVzero PEL;
run;
proc freq data = FRVzero TMR noprint;
 tables ThresholdsFRVzero / out = FREQ FRVzero TMR norow nocol nopercent;
  title "Thresholds for FRVzero in herds with TMR";
run;
proc print data = FREQ FRVzero TMR;
  title "Thresholds for FRVzero in herds with TMR";
run;
proc freq data = FRVzero PEL noprint;
 tables ThresholdsFRVzero / out = FREQ FRVzero PEL norow nocol nopercent;
```
run;

28

```
 title "Thresholds for FRVzero in herds with PEL";
run;
proc print data = FREQ_FRVzero_PEL;
   title "Thresholds for FRVzero in herds with PEL";
run:
*******************
*Thresholds for FRV*;
********************;
data visits;
  set visits;
 FRV hi = 0;FRV lo = 0;FRV 0 = 0;if pel = 1 and FRV > 2.5 then FRV hi = 1;
  if pel = 1 and FRV < 0 then FRV lo = 1;
  if pel = 1 and FRV = 0 and OTV > 480 then FRV 0 = 1;
  if pel = 0 and FRV > 2.5 then FRV_hi = 1;
  if pel = 0 and FRV < 0 then FRV lo = 1;
  if pel = 0 and FRV = 0 and OTV > 480 then FRV 0 = 1;
run;
***************;
*Sum of errors*;
***************;
data visits;
  set visits;
 SOE = (LTD_lo + FTD_lo + FIV_0 + FIV_hi + FIV_lo + OTV_hi + OTV_lo + FRV_0 +
FRV hi + FRV lo);
run;
proc means data = visits;
run;
proc sort data = visits;
  by ckrdyrnr visitdate;
run;
proc means data = visits noprint;
  var SOE;
  by ckrdyrnr visitdate;
 OUTPUT out = SOE SUM = ialt N = antal;
run;
data OKvisitdates (keep = ckrdyrnr visitdate);
  set SOE;
   if ialt = 0 then output OKvisitdates;
run;
proc sort data = visits;
  by ckrdyrnr visitdate;
```

```
proc sort data = OKvisitdates;
  by ckrdyrnr visitdate;
run;
data OKvisitdates;
  merge visits (in = a)
         OKvisitdates (in = b);
   by ckrdyrnr visitdate;
  if a = 1 and b = 1 then output OKvisitdates;
run;
data DataPerDay (keep = slagt bes ckrdyrnr visitdate pen pel);
   set OKvisitdates;
  by ckrdyrnr visitdate;
  if first.ckrdyrnr = 1 or first.visitdate = 1 then output DataPerDay;
run;
*****************************;
*Create variables: *;
*Daily feed intake (DFI) *;
*Daily occupation time (DOT)*;
*Daily feeding rate (DFR) *;
*Number of visits (NOV) *;
*****************************;
proc sort data = OKvisitdates;
  by ckrdyrnr visitdate;
run;
proc means data = OKvisitdates noprint;
  var FIV;
  by ckrdyrnr visitdate;
 OUTPUT out = DFI SUM = DFI N = NOV;
run;
data DFI (drop = TYPE_ FREQ);
  set DFI;
run;
proc sort data = DFI;
  by ckrdyrnr visitdate;
run;
proc sort data = DataPerDay;
  by ckrdyrnr visitdate;
run;
data DataPerDay;
  merge DFI (in = a)
        DataPerDay (in = b);
   by ckrdyrnr visitdate;
```
run;

30

```
if a = 1 and b = 1 then output DataPerDay;
run;
proc sort data = OKvisitdates;
  by ckrdyrnr visitdate;
run;
proc means data = OKvisitdates noprint;
 var OTV;
 by ckrdyrnr visitdate;
 OUTPUT out = DOT SUM = DOT;
run:
data DOT (drop = _TYPE FREQ);
  set DOT;
run;
proc sort data = DOT;
 by ckrdyrnr visitdate;
run;
proc sort data = DataPerDay;
 by ckrdyrnr visitdate;
run;
data DataPerDay;
 merge DOT (in = a)DataPerDay (in = b);
 by ckrdyrnr visitdate;
 if a = 1 and b = 1 then output DataPerDay;
run;
data DataPerDay;
 set DataPerDay;
 if DOT \leq 0 then DFR = .;
             else DFR = (DFI / (DOT/60));
run;
proc print data = DataPerDay (obs = 20);
 title "Daily feed intake and daily occupation time";
run;
proc means data = DataPerDay;
run;
***********************************
*Number of animals and visitdates*;
***********************************
proc sort data = DataPerDay;
 by ckrdyrnr visitdate;
run;
```

```
data AntalDyr (keep = ckrdyrnr visitdate)
     AntalVisitdate (keep = ckrdyrnr visitdate);
  set DataPerDay;
  by ckrdyrnr visitdate;
  if ckrdyrnr = -1 then delete;
  if first.ckrdyrnr = 1 then output AntalDyr;
   if first.ckrdyrnr = 1 or first.visitdate = 1 then output AntalVisitdate;
run;
```